## Chapitre 1 Gérer l'avalanche des mails

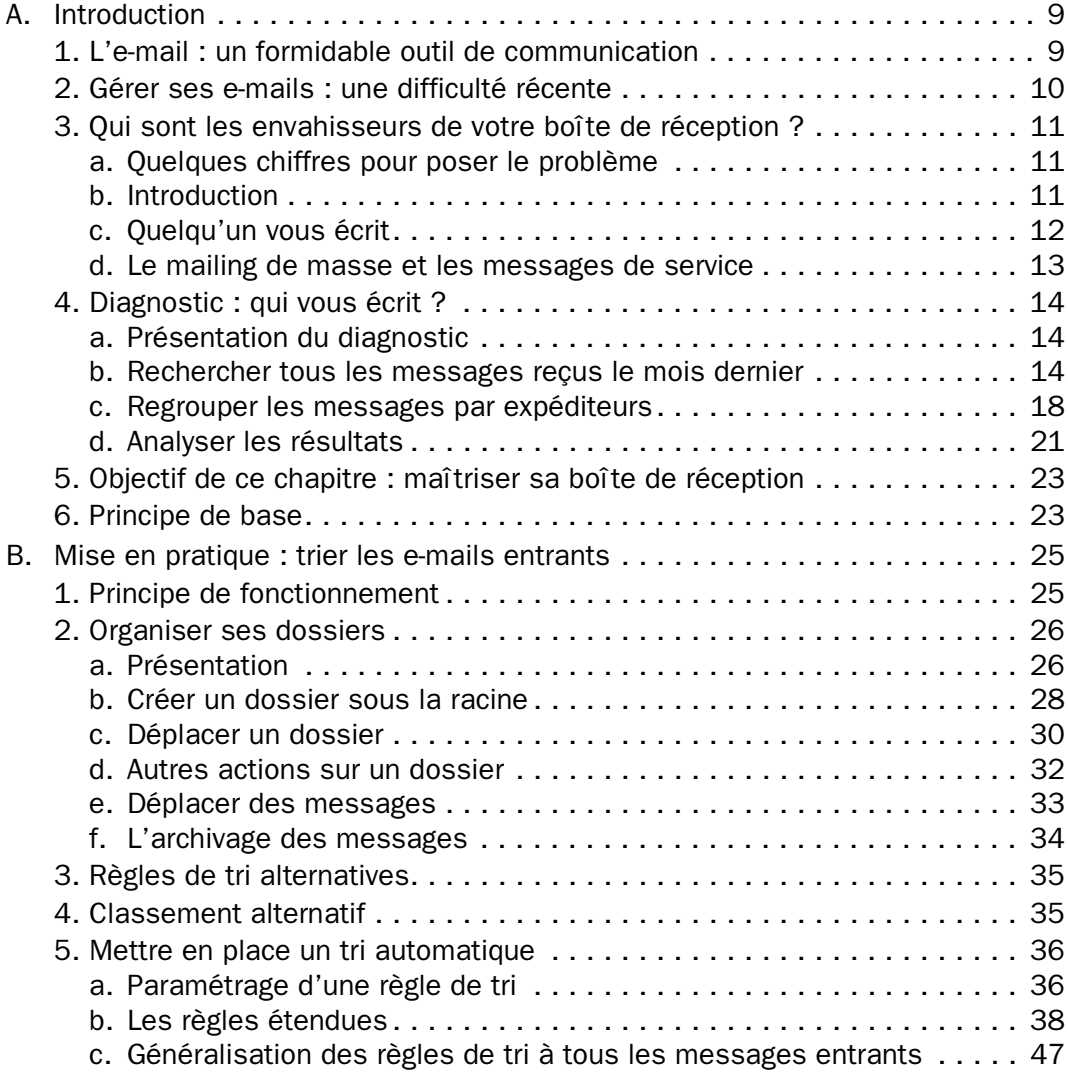

1

# 2

#### Outlook 2010 - Gérer efficacement ses mails

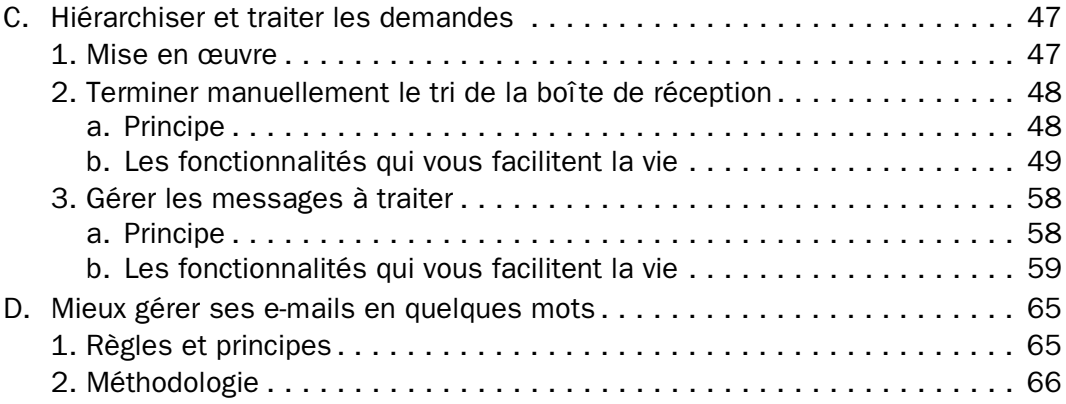

# Chapitre 2

# Mieux communiquer par mail

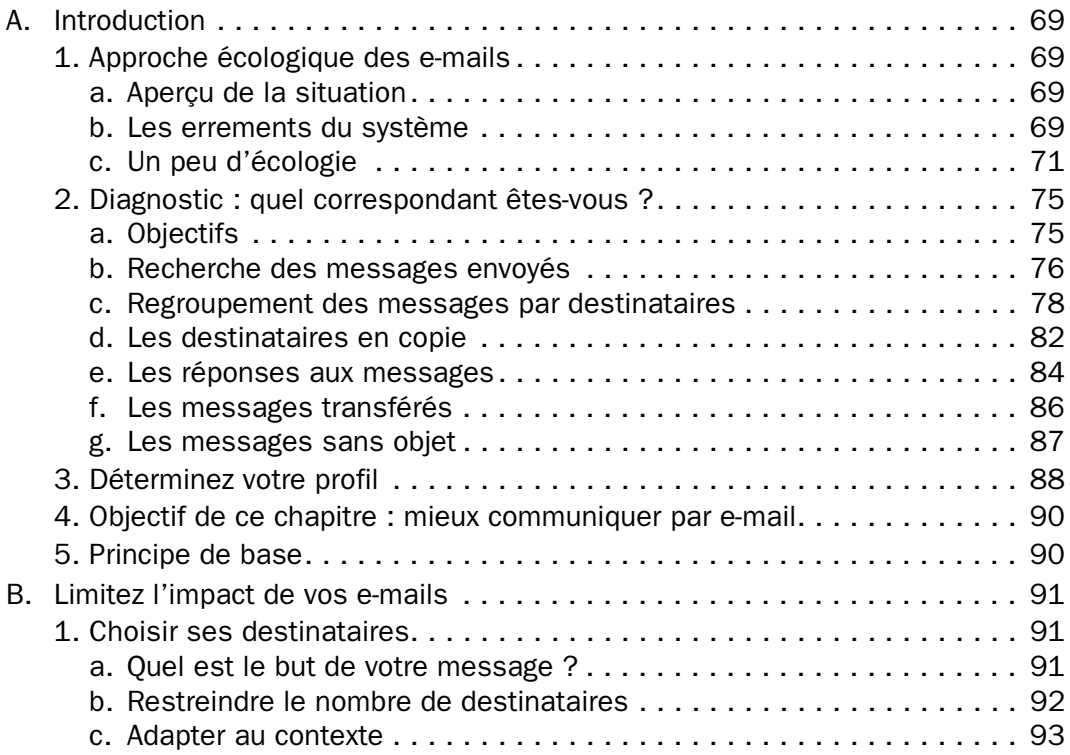

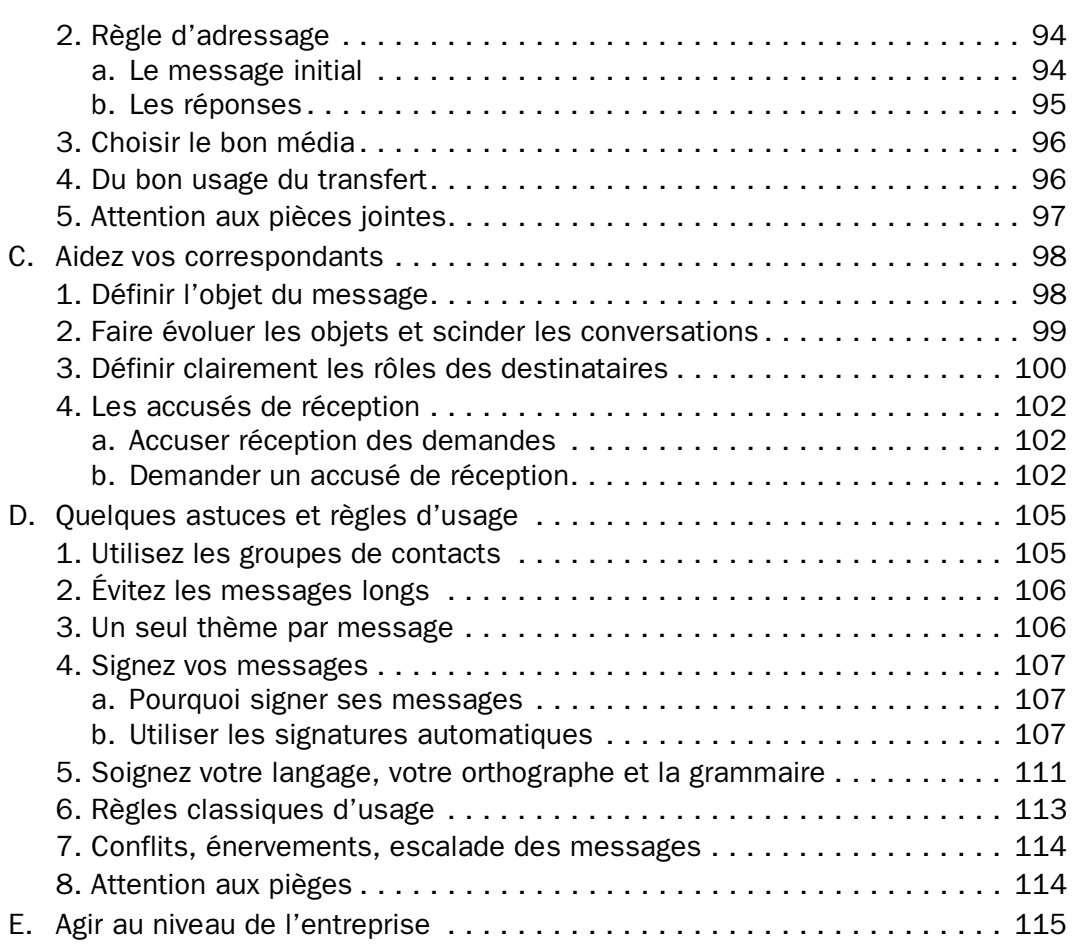

# Chapitre 3

## Optimiser son environnement de travail

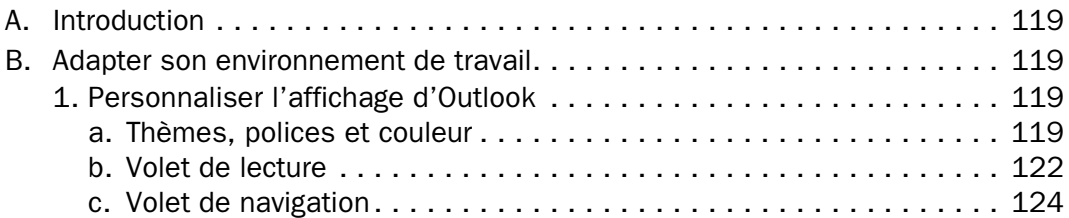

#### Outlook 2010 - Gérer efficacement ses mails

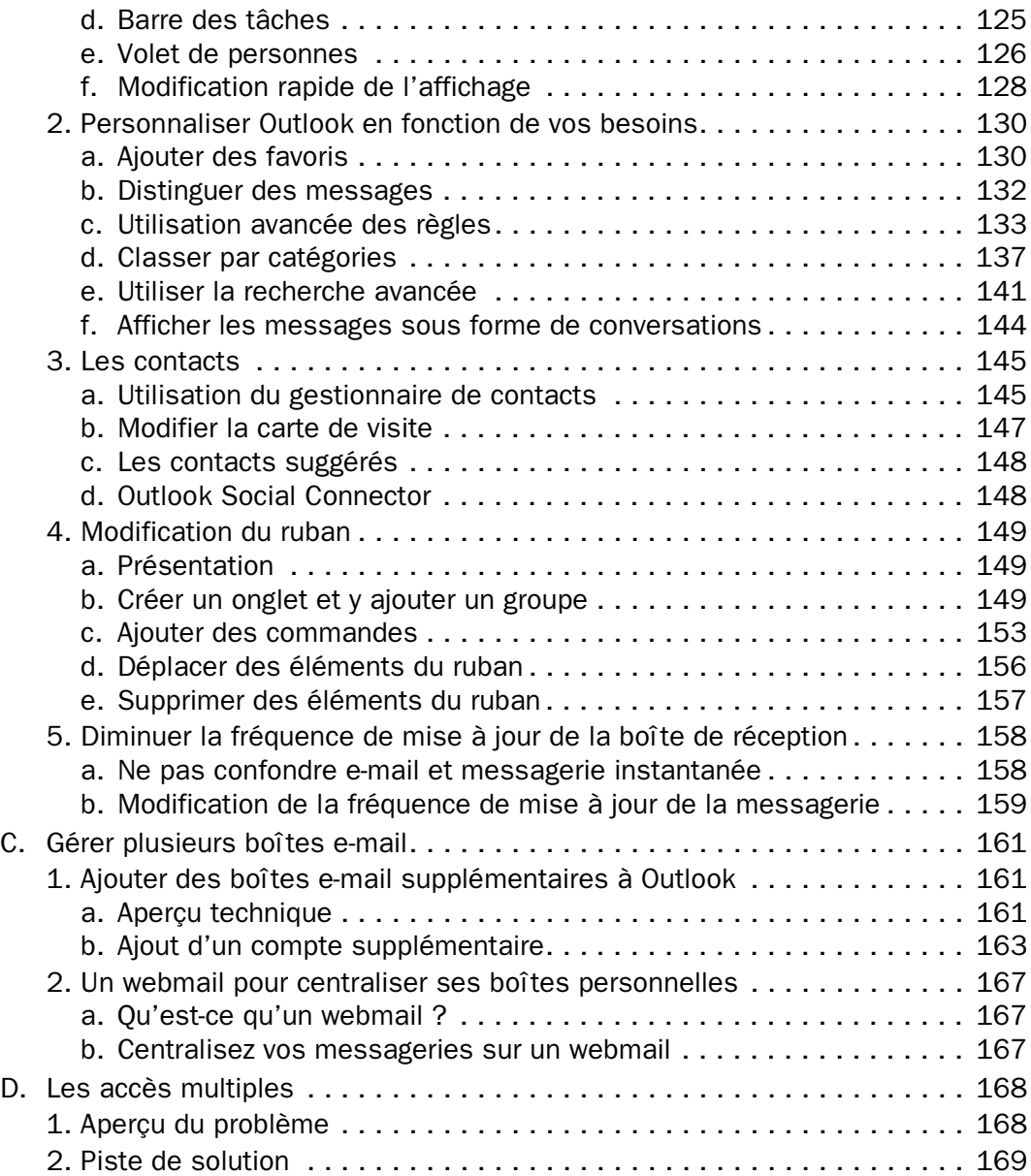

4

# Chapitre 4

# Maintenance générale et sécurité

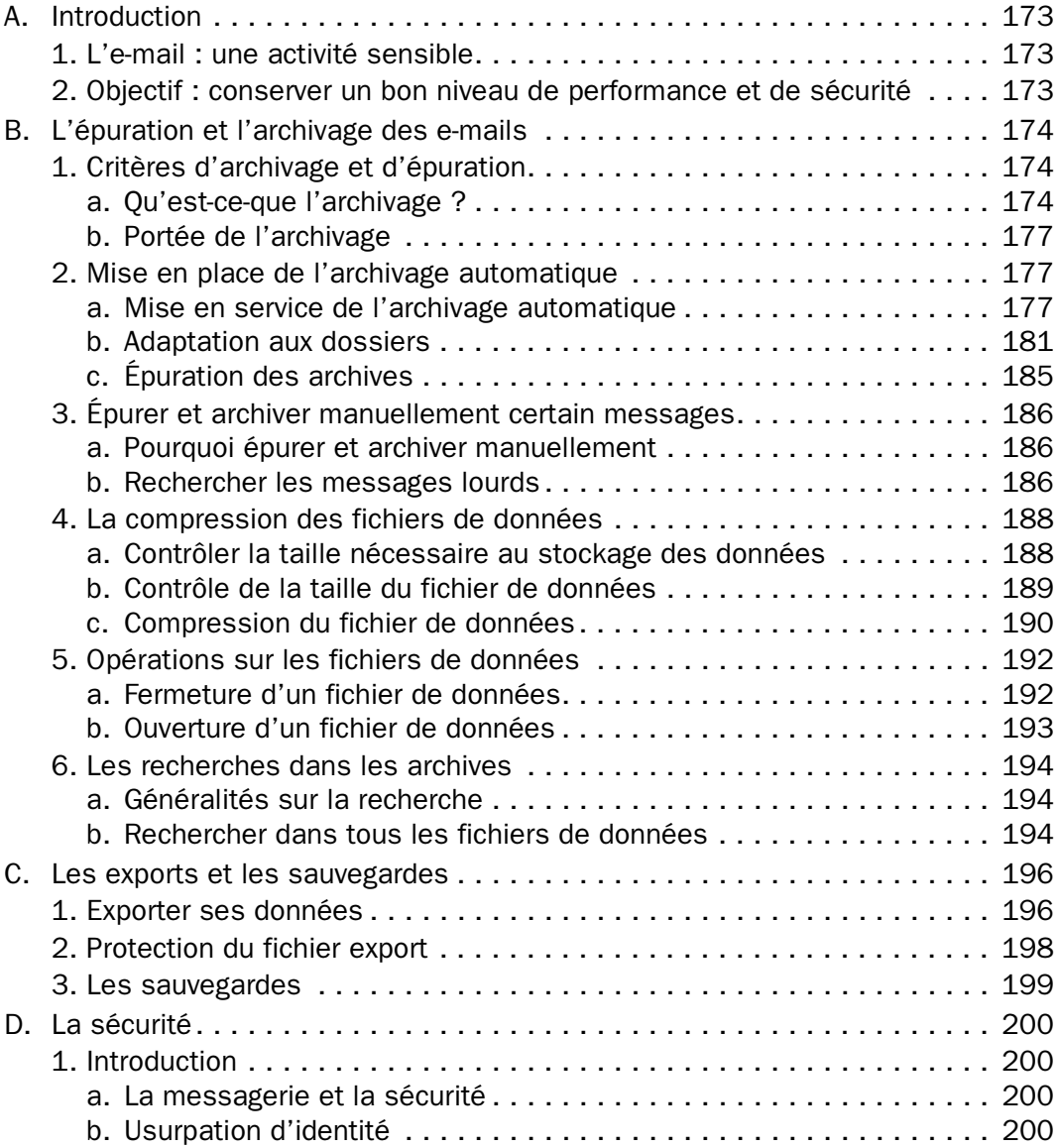

#### Outlook 2010 - Gérer efficacement ses mails

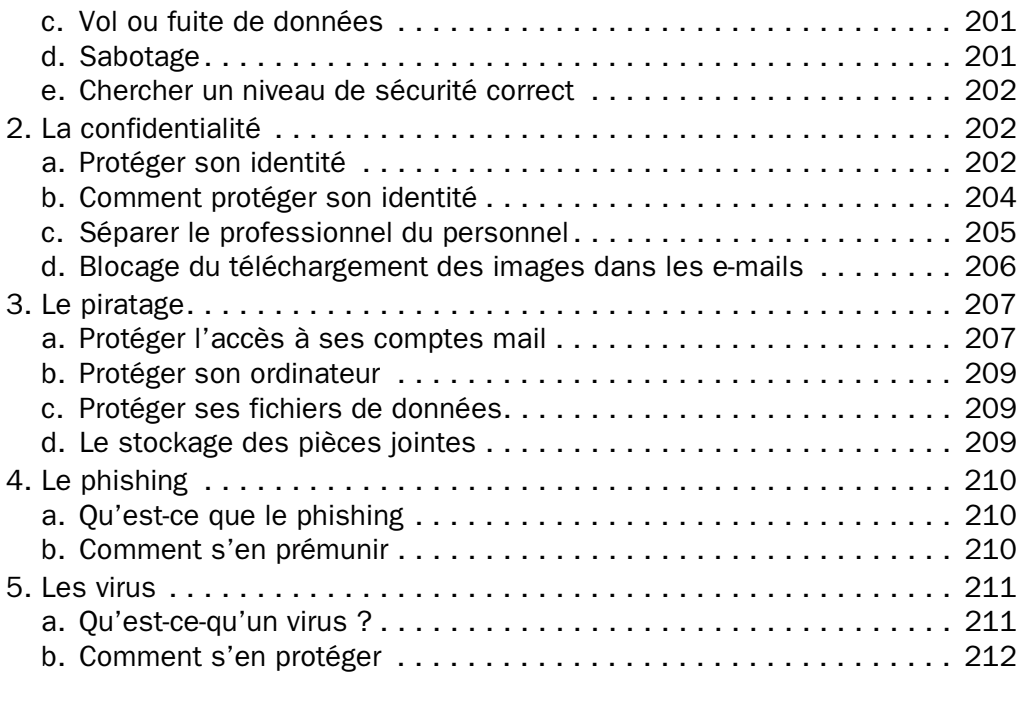

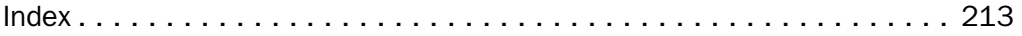